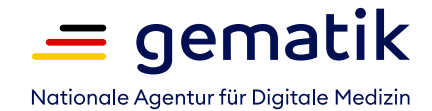

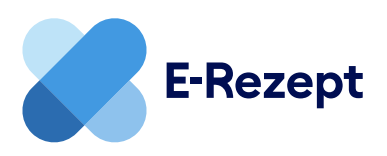

## **E-Rezepte korrigieren** So funktioniert es

Mit dem E-Rezept können Patientinnen und Patienten Wege und Zeit sparen. Doch was ist zu tun, wenn die Apotheke ein verordnetes Medikament nicht abgeben kann, weil es zum Beispiel gerade nicht lieferbar ist? Damit der Korrektur-Prozess problemlos abläuft, empfehlen wir Apotheken und Arztpraxen folgendes Vorgehen:

## **Sie stimmen sich sofort mit der Arztpraxis ab**

- Die Apotheke gibt das ursprüngliche E-Rezept in Ihrer Warenwirtschaft wieder frei, sodass das E-Rezept wieder löschbar ist.
- Im besten Fall erreichen sie die Arztpraxis telefonisch, während Ihre Patientin bzw. Ihr Patient noch in der Apotheke ist. Sie schildern das Problem, die Ärztin bzw. der Arzt stimmt der Korrektur zu.
- Die Arztpraxis löscht das ursprüngliche E-Rezept und erstellt ein neues E-Rezept mit dem Medikament, das Sie liefern können.
- Das E-Rezept sollte von der Ärztin bzw. dem Arzt sofort signiert werden.
- Sobald das neue Rezept elektronisch signiert und in der TI-Infrastruktur hinterlegt ist, steckt die Patientin bzw. der Patient erneut die Gesundheitskarte in der Apotheke. Bei Patientinnen und Patienten, die die E-Rezept-App nutzen, können Sie einfach den neuen QR-Code von der App der Patienten einscannen. Danach können Sie das neue E-Rezept abrufen und beliefern.

## **Sie erreichen die Arztpraxis erst später**

- Die Apotheke gibt das ursprüngliche E-Rezept in ihrer Warenwirtschaft wieder frei, sodass das E-Rezept von der Arztpraxis wieder löschbar ist.
- Sie erreichen die Arztpraxis erst dann, wenn die Patientin bzw. der Patient die Apotheke bereits verlassen hat. Zusätzlich oder alternativ senden Sie den Korrekturbedarf per KIM an die Arztpraxis inkl. der Rezept-ID des betroffenen E-Rezepts.
- Die Arztpraxis stimmt zu, ein E-Rezept für ein anderes Präparat auszustellen.
- Die Arztpraxis löscht das ursprüngliche E-Rezept und erstellt ein neues E-Rezept mit dem Medikament, das Sie liefern können.
- Das E-Rezept sollte von der Ärztin bzw. dem Arzt sofort signiert werden.
- Der Rezeptcode des neuen E-Rezepts muss nun an Ihre Apotheke übermittelt werden. Dafür gibt es verschiedene Optionen.

**Option A** Der oder die MFA sendet den neuen Rezeptcode per KIM an Ihre Apotheke und nimmt in der KIM-Nachricht den Verweis auf die Korrektur auf (inkl. der Rezept-ID des alten E-Rezepts). Sie übernehmen den Rezeptcode in die Kasse und können das E-Rezept damit abrufen. Daraufhin können Sie die Patientin oder den Patienten bitten, das Medikament abzuholen oder Sie liefern es per Boten.

**Option B** Sie kontaktieren die Patientin oder den Patienten und bitten sie oder ihn, mit der Gesundheitskarte erneut in die Apotheke zu kommen, um das neue Rezept einzulösen.

**Option C** Die Patientin oder der Patient sieht das neue E-Rezept in der E-Rezept-App, löst es in Ihrer Apotheke per App ein oder Sie beliefern per Boten.